**Photoshop Free Trial Official Adobe Photoshop**

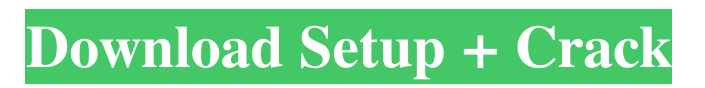

# **Can U Download Photoshop For Mac Crack + Free [Mac/Win] [Updated-2022]**

1. \*\*Launch Photoshop.\*\* 2. \*\*In the main menu, choose Window⇒Workspace\*\*. 3. \*\*Click the Workspace button to show the workspace of the image that you want to open.\*\* 4. \*\*Click the Open button to navigate to a location on your hard drive where you want to save the image.\*\* The image is added to the background of the workspace.

# **Can U Download Photoshop For Mac PC/Windows**

What's great about Photoshop Elements is that it works as a standalone program, without requiring Photoshop. This means that you don't need an expensive license for Photoshop to use Adobe Photoshop Elements. Here are some of the ways Photoshop Elements can be a good alternative to Photoshop. 1. Use multiple formats and export images to the right format Just like Photoshop, Photoshop Elements offers a variety of file formats that you can use to save your images. Some formats are more suitable for specific tasks, such as JPEG for websites, GIF for screensavers and music, PNG for icons, and SVG for vector graphics. With Photoshop Elements, you can save images in formats like PNG, JPEG, GIF, and JPEG 2000. 2. Use Photoshop Elements for more than just editing images Photoshop Elements has many other features and functions, such as dividing images, resizing them, rotating them, aligning them, and arranging them. Although many of these functions are found in Photoshop, they are much easier to use with Photoshop Elements. You can also resize images for the web, crop them, fit them into frames, add watermarks to images, and flip, rotate, or flip and rotate images. 3. Make fast and accurate changes to images For any regular photo editing, Photoshop is a great choice. However, Photoshop Elements is a streamlined version of Photoshop that makes changing images easier. The reason it's easier is because Photoshop Elements has an easy to use and understands the basics of the photo editing process. This means that you can navigate and edit images with the click of a button. It also means that you can make a change and get it right away. 4. Use a graphics editor for all your editing You don't have to install Photoshop or Photoshop Elements to use Photoshop Elements as a graphics editor. All of the features of Photoshop can be found in Photoshop Elements. 5. It's cheaper than Photoshop Photoshop Elements is a much cheaper alternative to Photoshop. You can buy Adobe Photoshop Elements for as low as \$39.99. Photoshop Elements is also sold as an entry-level version of Photoshop, which is made for people who have never used the software before. The pricing for the starter version of Photoshop Elements ranges from \$49.99 to \$79.99. Adobe Photoshop is a much more complicated program that will cost you thousands of dollars. Photoshop Elements is less complicated, and you can use 05a79cecff

### **Can U Download Photoshop For Mac**

We are going to go over the framework for handling errors in this blog. You can read the whole series here The most important step in handling errors is to understand what has happened and also to know how to handle it correctly. So let's start off with a quick overview. Core concepts in handling an error Error Handling From the beginning I've already hinted that an error occurs when we get unexpected values. How are we going to handle those values? Null Checks If you don't use null checks then you lose all the advantages you have, in return you get runtime exceptions. As an exception might break the flow of your application and you have no way of responding to it. I've already explained all the problems with using null. But that's just one of the options. There are really many different ways to go. Box The box approach is the most popular. It has a few problems but I'll go over them all in one article and you can find it here. Whenever you handle errors with a box approach you do not handle anything at all. It's a fly by night approach. If you want to handle it you need to add a lot of code all around it. If we go back to our bootstrap, how would we use this approach? We would have something like this: So, we have some top level operation, some middle level operations and some bottom level operations. So, at any point where we are deciding on how we will handle the error we need a place where we can put this code. What if it is not valid to error check this way? What if an error happens during the call of this function? This is where it gets tricky. In that situation, we need to propagate the error upwards and use our strategy. That's why we have exception handling. Exception Handling When we error check we are expecting the error to come from somewhere else. We are not the source of it. This is very important to understand. We are basically saying: "If I am checking this I know that I am not responsible for this error." Exception handling is the method of propagating errors upwards until we get to the point where we can handle the error. The one who is throwing the exception then will get the error and can take the necessary

#### **What's New in the?**

Migration of thrombin-opsonized erythrocytes in vivo. Binding of thrombin-opsonized erythrocytes (THOR) to vascular endothelium results in thrombus formation, i.e., thrombin promotes its own uptake via the thrombin receptor and activation of the protein C system. We used a rat hindlimb model to study the interaction of intravenously injected THOR with a thrombogenic hindlimb vessel. THOR, representing 4.7 x 10(6) erythrocytes/ml, were labeled with (99m)Tc in autologous serum to avoid opsonization and aggregation. To visualize the thrombin activity, the labeled blood was perfused for 40 min through a hindlimb circuit including an iliac artery and a segment of the femoral vein. Decay of the (99m)Tc activity in the circulating blood and sequestration of the labeled cells in the vascular wall was followed up to 50 min postinfusion. In terms of both degree and rate of disappearance, the thrombin activity was more rapid in the femoral than in the iliac circulation. The binding rate of labeled cells, expressed as the percentage of infused labeled erythrocytes bound to the vessel wall in 10 min, reached a peak value of approximately 0.2 and decreased gradually with increasing time. Endothelial expression of thrombin was verified by immunostaining for the activated thrombin receptor using a monoclonal antibody directed against the active site of the receptor. Thus, the thrombin activity in the circulation appears to be rapidly cleared from the blood by both cellular and soluble mechanisms. The labeled cells were slowly sequestrated in the vascular wall with the aid of a nonspecific chemokine-like heparin-binding sequence. These results suggest that THOR are cleared from the circulation by infiltration into tissues where they become lodged via the heparin-like action of thrombin and expressed by their integrin receptors.Tuesday, August 2, 2008 Hey guys, sorry about the lack of posts this month. Hopefully I will be able to get back on track soon. I have had a pretty good month. I have been traveling quite a bit. I just got back on Sunday. My trip to California was awesome. I went to the LA Auto Show that's going on now. It is on the weekend of the 25th and

# **System Requirements For Can U Download Photoshop For Mac:**

Minimum: OS: Windows XP SP3 / 7 / 8 CPU: 1.2 GHz Intel Pentium RAM: 1 GB HDD: 2 GB Recommended: CPU: 2 GHz Intel Core i5 RAM: 2 GB Installing: 1. Install the game To install the game, you must have an Intel Pentium III or above. Note: You can also use

Related links:

[https://pharmatalk.org/upload/files/2022/07/UtDcOj9fMgaHlN3vtwJb\\_01\\_19aaaf82027aa5a6624b43ebf1fea2e3\\_file.pdf](https://pharmatalk.org/upload/files/2022/07/UtDcOj9fMgaHlN3vtwJb_01_19aaaf82027aa5a6624b43ebf1fea2e3_file.pdf) [https://mugvn.s3.amazonaws.com/upload/files/2022/07/IBGkkMbbmsojmBtqx4h5\\_01\\_79df9f7fb0545b721b60ce941211c5bc\\_f](https://mugvn.s3.amazonaws.com/upload/files/2022/07/IBGkkMbbmsojmBtqx4h5_01_79df9f7fb0545b721b60ce941211c5bc_file.pdf) [ile.pdf](https://mugvn.s3.amazonaws.com/upload/files/2022/07/IBGkkMbbmsojmBtqx4h5_01_79df9f7fb0545b721b60ce941211c5bc_file.pdf)

[https://inobee.com/upload/files/2022/07/WsghKixBiHu9VEGV6Kvh\\_01\\_79df9f7fb0545b721b60ce941211c5bc\\_file.pdf](https://inobee.com/upload/files/2022/07/WsghKixBiHu9VEGV6Kvh_01_79df9f7fb0545b721b60ce941211c5bc_file.pdf) [https://himoin.com/upload/files/2022/07/tPrSvsspBH8AlAfX8qER\\_01\\_237a335d3198565b5cf18d4f31b02a8d\\_file.pdf](https://himoin.com/upload/files/2022/07/tPrSvsspBH8AlAfX8qER_01_237a335d3198565b5cf18d4f31b02a8d_file.pdf) <https://dzambelis.co.uk/advert/photoshop-download-free-download/>

<https://diariosinfiltro.com/advert/download-adobe-photoshop-2019-for-free-pc-windows/>

http://www.renexus.org/network/upload/files/2022/07/2CoOBypE8alEEzZxkGQu\_01\_52fca9baf48ad4998c4a397abd553fc1\_fil [e.pdf](http://www.renexus.org/network/upload/files/2022/07/2CoQBypE8alEEzZxkGQu_01_52fca9baf48ad4998c4a397abd553fc1_file.pdf)

<http://www.expo15online.com/advert/photoshop-7-0-files-windows-mac/>

<https://staging.sonicscoop.com/advert/by-downloading-this-softwareyou-agree-to-terms-and-conditions/>

<https://suisse-trot.ch/advert/download-photoshop-cc-exe/>

<http://www.strelkabrno.cz/advert/adobe-photoshop-camera-1-0-1-89-apk-installer/>

<http://tygodnikketrzynski.pl/advert/photoshop-cs3-product-key-and-xforce-keygen-license-keygen/>

https://fuckmate.de/upload/files/2022/07/wOHbGesHZBbxuFJLzpN3\_01\_ffadf59f7517cea522499ae03d7d60bf\_file.pdf

[https://mugvn.s3.amazonaws.com/upload/files/2022/07/wpFMkVDzTf8Bvl2AQZ69\\_01\\_237a335d3198565b5cf18d4f31b02a8d](https://mugvn.s3.amazonaws.com/upload/files/2022/07/wpFMkVDzTf8Bvl2AQZ69_01_237a335d3198565b5cf18d4f31b02a8d_file.pdf) [\\_file.pdf](https://mugvn.s3.amazonaws.com/upload/files/2022/07/wpFMkVDzTf8Bvl2AQZ69_01_237a335d3198565b5cf18d4f31b02a8d_file.pdf)

[https://evahno.com/upload/files/2022/07/LcIePEM5xb9HRZfJbrOG\\_01\\_ffadf59f7517cea522499ae03d7d60bf\\_file.pdf](https://evahno.com/upload/files/2022/07/LcIePEM5xb9HRZfJbrOG_01_ffadf59f7517cea522499ae03d7d60bf_file.pdf) [https://tecunosc.ro/upload/files/2022/07/Le8vlLkFEzCsjnKINU2b\\_01\\_0d326a091431d54f65f28e489800ad98\\_file.pdf](https://tecunosc.ro/upload/files/2022/07/Le8vlLkFEzCsjnKINU2b_01_0d326a091431d54f65f28e489800ad98_file.pdf) <https://www.tiempodejujuy.com.ar/advert/can-photoshop-neural-filters-free-download/>

<http://teignvalleypedalbashers.co.uk/advert/photoshop-cs6-premium-2019-v45-0-0-2>

[https://akastars.com/upload/files/2022/07/QJzHHfjbQrs4XUILnG89\\_01\\_79df9f7fb0545b721b60ce941211c5bc\\_file.pdf](https://akastars.com/upload/files/2022/07/QJzHHfjbQrs4XUILnG89_01_79df9f7fb0545b721b60ce941211c5bc_file.pdf) <https://www.verenigingvalouwe.nl/advert/download-installer-for-adobe-photoshop/>